敲个67,涨幅板就出来了。

**?-股识吧**

 $\omega$ 却是按数字键67再回车。

 $0106$  1 6

 $1$  $1$ 

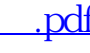

abc

 $\overline{\phantom{a}}$  (  $\overline{\phantom{a}}$  ) and  $\overline{\phantom{a}}$  (  $\overline{\phantom{a}}$  ) and  $\overline{\phantom{a}}$  (  $\overline{\phantom{a}}$  ) and  $\overline{\phantom{a}}$ 

 $10\%$ 

 $22.82<sub>22.82</sub>$ 

[下载:通达信今日涨停个股怎么看.pdf](/neirong/TCPDF/examples/output.php?c=/author/27149673.html&n=通达信今日涨停个股怎么看.pdf) 《<sub>法》</sub>》

- 9.9; XG ZT OR H=ZT AND DYNAINFO(23) &gt  $\overline{O}$
- 
- $ZT = ZF\>g$
- $ZF = (C\text{-}REF(C-1))/REF(C-1)*100$

,  $A$ 

[下载:通达信今日涨停个股怎么看.doc](/neirong/TCPDF/examples/output.php?c=/author/27149673.html&n=通达信今日涨停个股怎么看.doc)

<u><https://www.gupiaozhishiba.com/author/27149673.html></u>

[更多关于《通达信今日涨停个股怎么看》的文档...](https://www.baidu.com/s?wd=%E9%80%9A%E8%BE%BE%E4%BF%A1%E4%BB%8A%E6%97%A5%E6%B6%A8%E5%81%9C%E4%B8%AA%E8%82%A1%E6%80%8E%E4%B9%88%E7%9C%8B)